# **3 Zerlegen in Faktoren (Ausklammern)**

# **3.1 Einführung**

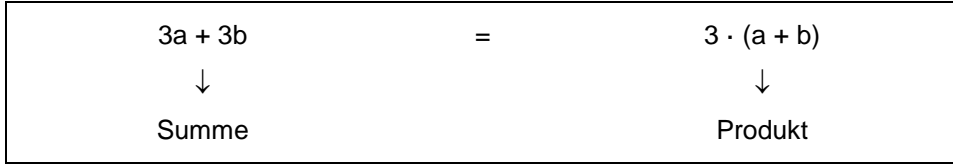

### **Merke:**

Haben alle Summanden einer algebraischen Summe einen gemeinsamen Faktor, so kann man diesen gemeinsamen Faktor ausklammern. Die Summe wird dadurch in ein Produkt umgewandelt.

## **3.2 Aussondern eines gemeinsamen Faktors aus allen Gliedern zugleich**

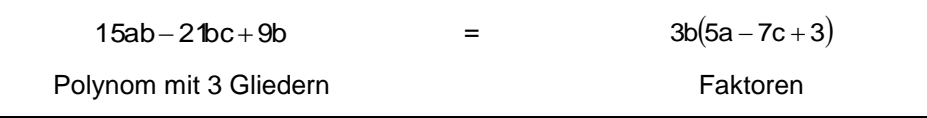

### **Beispiele:**

- 1.  $15a + 10a^2b - 5a = 10a + 10a^2b = 10a(1 + ab)$
- 2.  $3ab - 9ac + 6ax = 3a(b - 3c + 2x)$
- 3. J  $\overline{\phantom{a}}$  $\left(\frac{4}{5}-\frac{x}{4}+\frac{3}{5}\right)$  $\setminus$  $-\frac{2ax}{1}+\frac{6a}{12}=\frac{2a}{1}(\frac{4}{7}-\frac{x}{1})+$ b 3 1 x 5 4 b 2a b 6a b 2ax 5b 8a 2
- 4.  $x(a - b) - y(a - b) = (a - b)(x - y)$
- 5.  $2a(2x - y) - (2x - y) = (2x - y)(2a - 1)$
- 6.  $m+n+x(m+n) = (m+n)(x+1)$
- 7.  $-a+2x(a-b)+b = -a+b+2x(a-b) = (a-b)(2x-1)$

# **3.3 Aussondern eines gemeinsamen Faktors aus Gruppen von zwei und mehreren Gliedern**

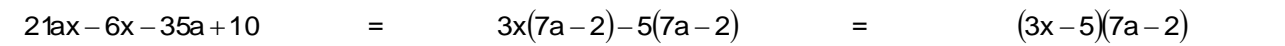

### **Beispiele:**

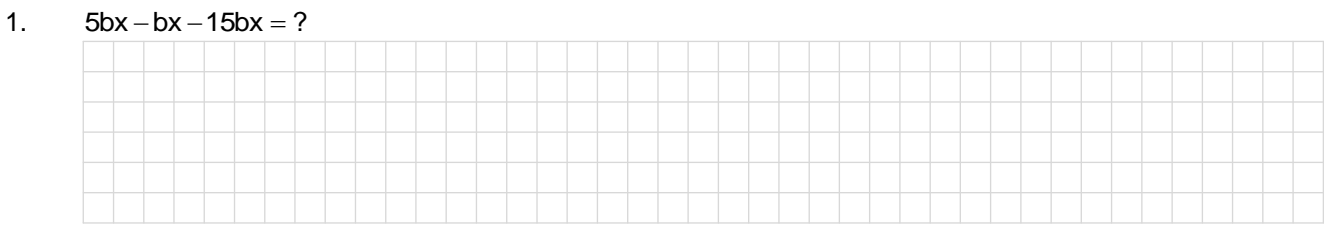

#### 2.  $mx + my - nx - ny = ?$

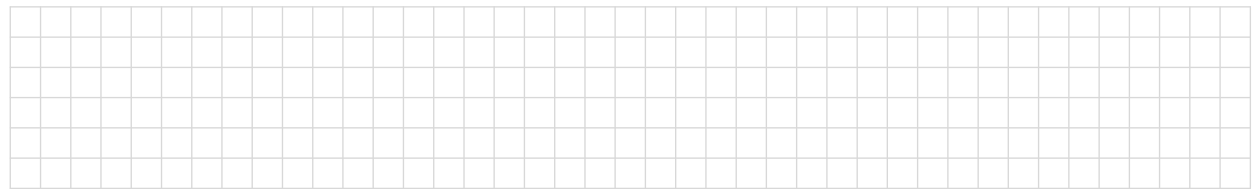

#### 3.  $ac - cx + a - x = ?$

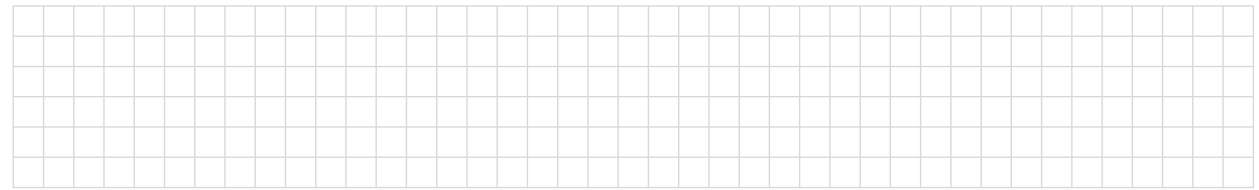

#### 4.  $ac + bc - ad - bd = ?$

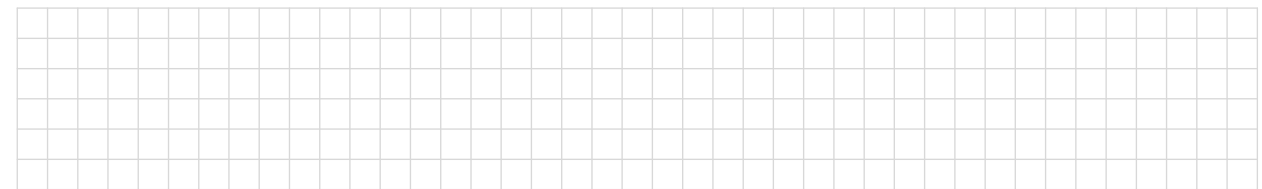

#### 5.  $ab + 5b + ac + 5c = ?$

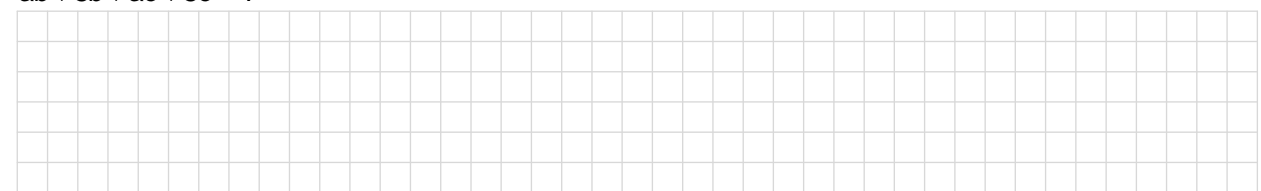

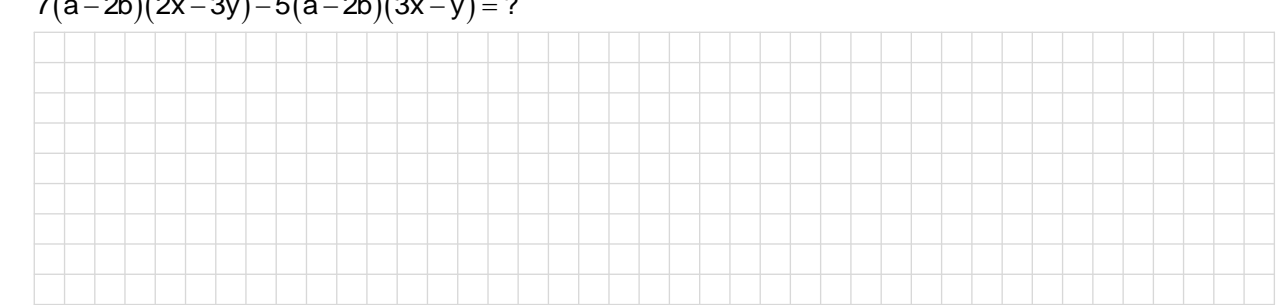

#### $7(a-2b)(2x-3y)-5(a-2b)(3x-y)=?$ 6.

#### $\overline{7}$ .  $4ac - 4ad + 3c^2 - 3cd = ?$

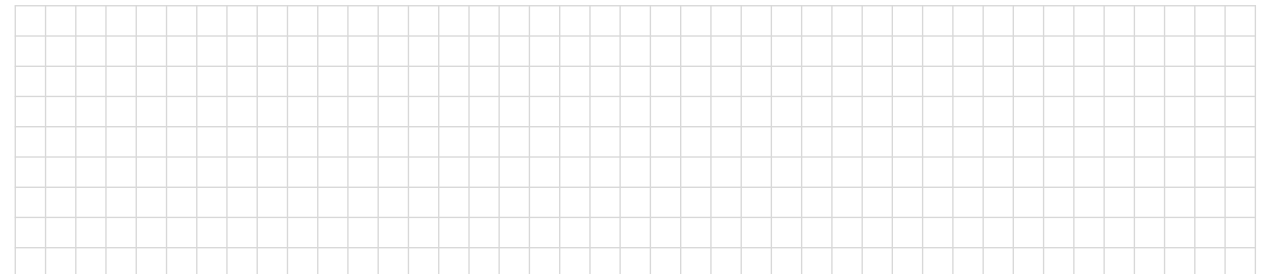

#### 8.  $20ab + 4b - 5a - 1 = ?$

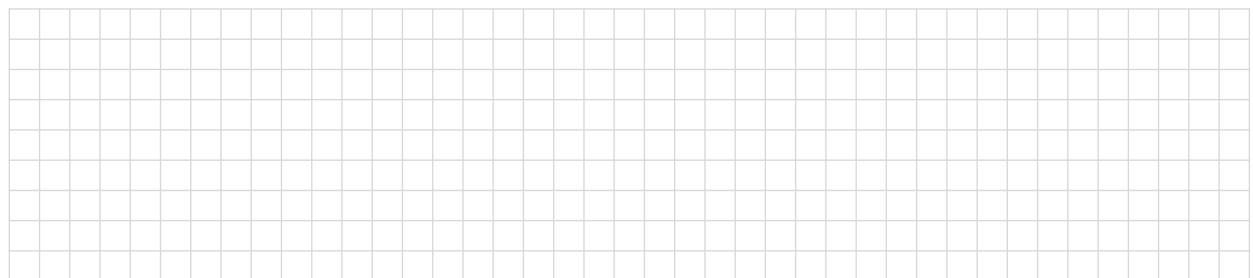

#### $2x^2 + 10xy - 12xz + 5x + 25y - 30z = ?$ 9.

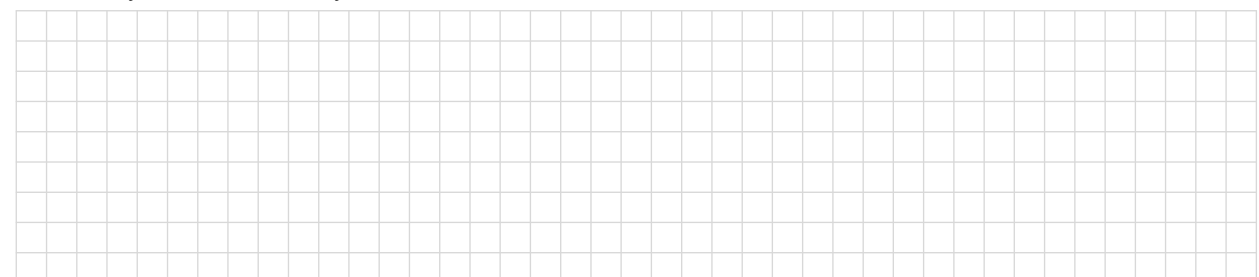

#### $3r^2 - 2rs - 5rt - 3r + 2s + 5t = ?$  $10.$

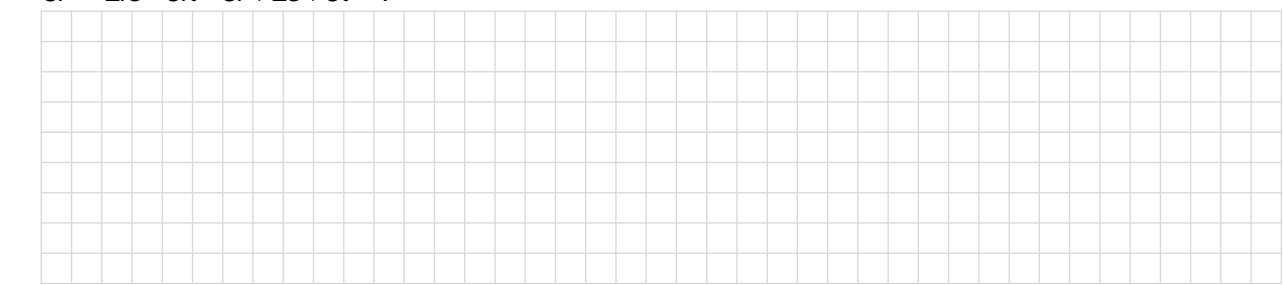

### $3.4$ Übungen

- $1.$  $25.11 + 15.25 - 2.25$
- $2.$  $bx - b$
- $3.$  $ax - 4az + 5ay$
- $(a+b)\cdot n + (a+b)\cdot m$  $4.$
- $(b-c)\cdot z + b c$ 5.
- 6.  $am+bm-cm+xm$
- $(4a-2b)\cdot (x+y)-(3a+4b)\cdot (x+y)$  $\overline{7}$ .
- 8.  $2ax + 2ay + 3bx + 3by$
- 9.  $(c+3d) \cdot 4a - c - 3d$
- $10.$  $axnd - axnc + abnd - abnc$
- 11.  $6x^3y^2 8x^2y^3$
- $60a^3b^3c^2 + 70a^2b^2c^2 30ab^3c^3$  $12.$

PM

### **3.5 Rückbildung zum Quadrat eines Binoms**

### **Definition:**

Tritt ein Term mehrfach als Faktor auf, so kann er als Potenz geschrieben werden. Die so entstehenden Gleichungen heissen binomische Formeln.

Für alle a, b **Z** gilt:

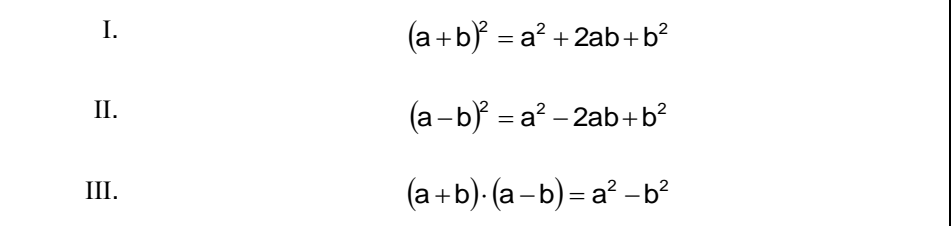

**Beispiele:**

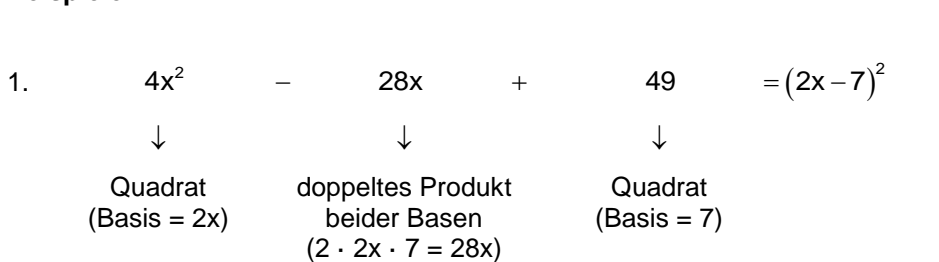

# 2.  $x^2 + 10x + 25 = ?$

#### 3.  $4a^4 - 4a^2b^2 + b^4 = ?$

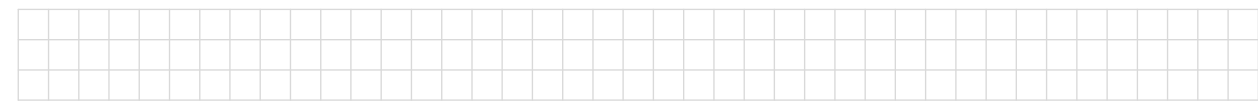

4.  $3n^2 - 6n + 3 = ?$ 

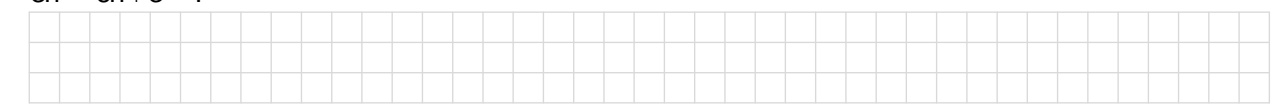

5.  $4a^2 - 4ab + b^2 = ?$ 

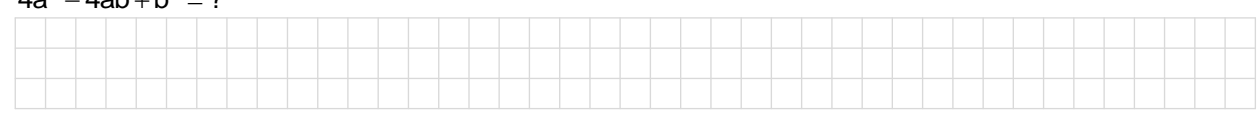

6.  $2x^4 - 4x^2y^2 + 2y^4 = ?$ 

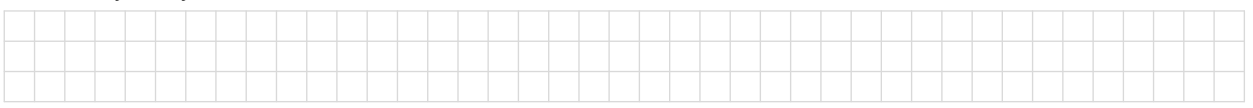

# **3.6 Rückbildung zum Produkt aus Summe und Differenz aus gleichen Gliedern**

### **Beispiele:**

1.  $4a^2$  - 25 =  $(2a+5)(2a-5)$  $4a^2$  $\downarrow$   $\downarrow$   $\downarrow$ Quadrat  $(Basis = 2a)$ Differenz Quadrat  $(Basis = 5)$ 

2.  $100 - c^2 = ?$ 

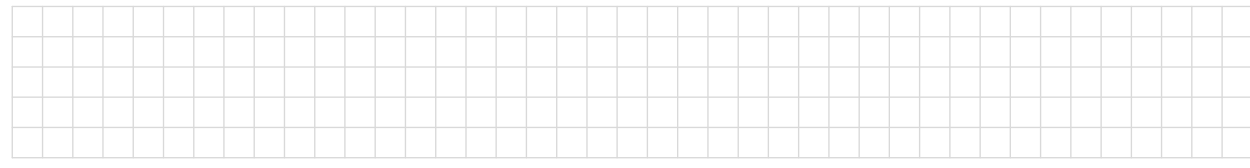

#### 3.  $64x^2 - 1 = ?$

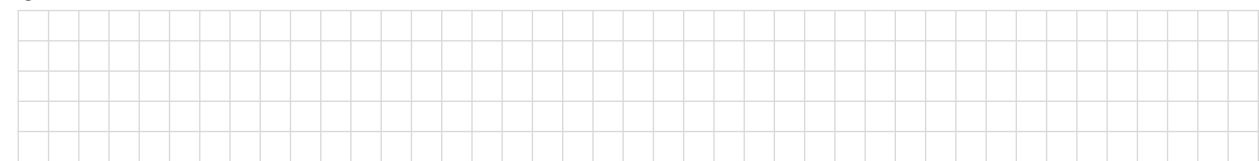

## 4.  $x^2 - 16 = ?$

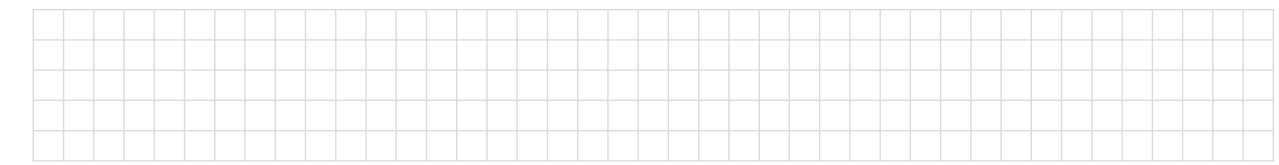

#### 5.  $4m^4 - 9n^4 = ?$

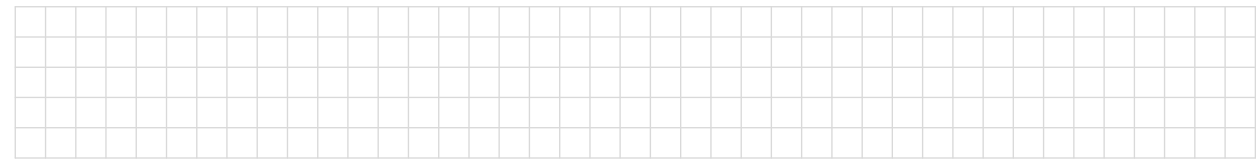

#### 6.  $(4x+2y)^2 - 9y^2 = ?$

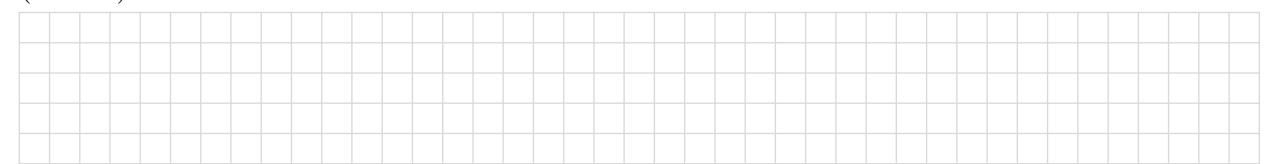

# 7.  $(a-b)^2-(a+b)^2=?$

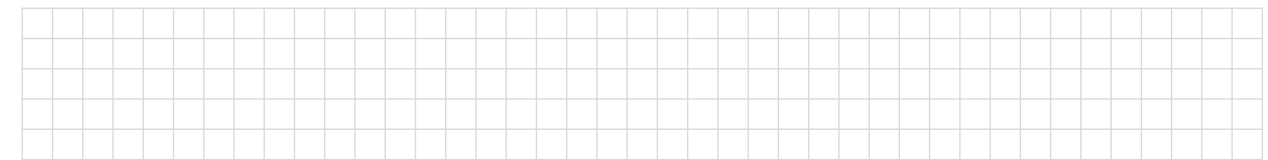

#### $3.7$ Rückbildung in zwei ungleiche Binome

### **Beispiele:**

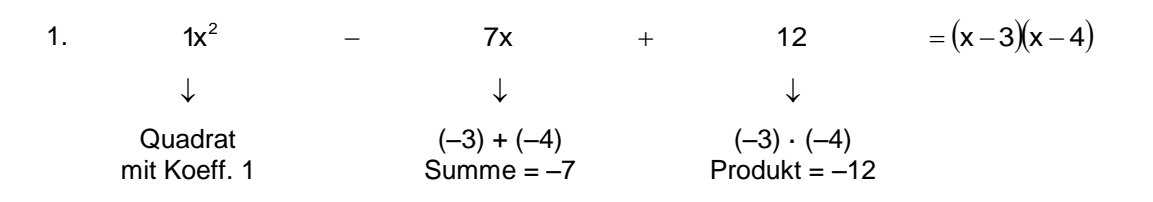

 $2.$  $x^2 - 6x + 5 = ?$ 

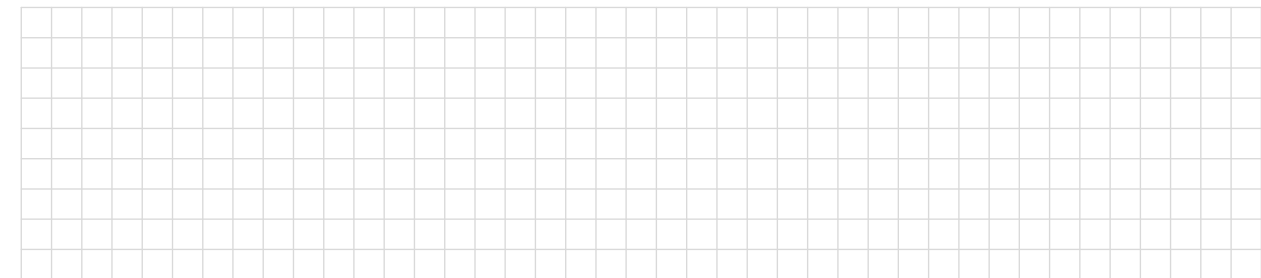

#### $h^4 - 7h^2i - 18i^2 = ?$  $3.$

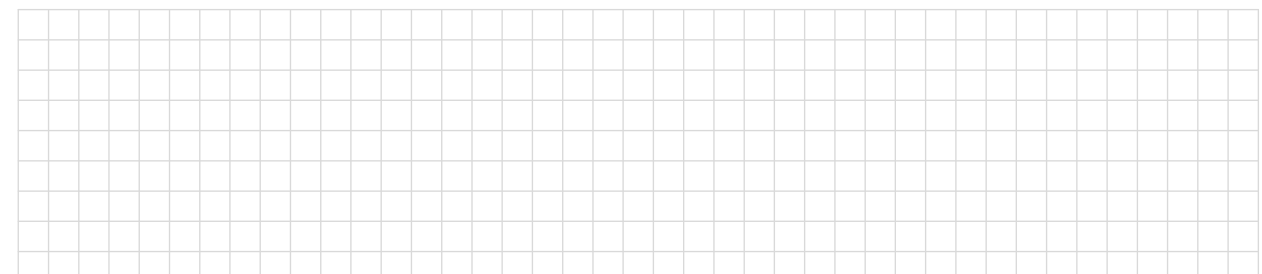

# 4.  $h^4 + 7h^2i - 18i^2 = ?$

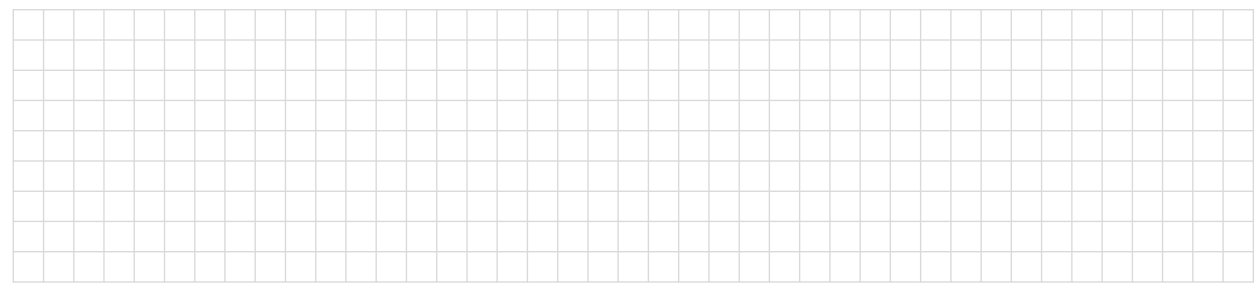

## 5.  $y^2 - 17y + 60 = ?$

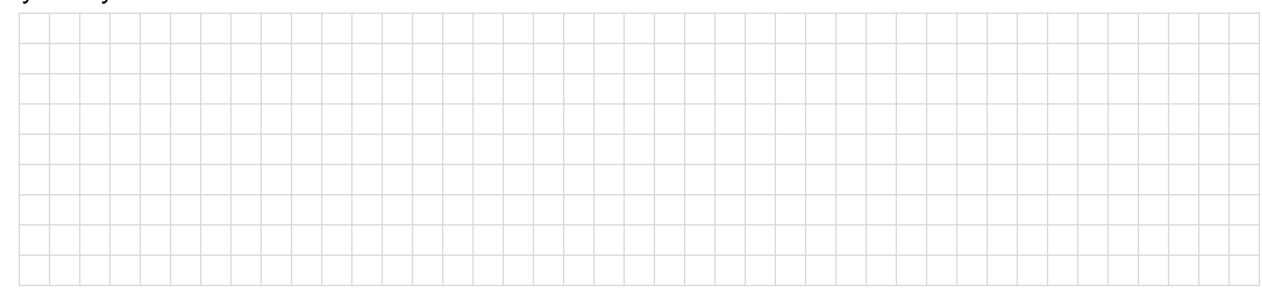

# **3.8 Rückbildung in zwei ungleiche Binome, wenn Koeffizient 1 ist**

### **Beispiele:**

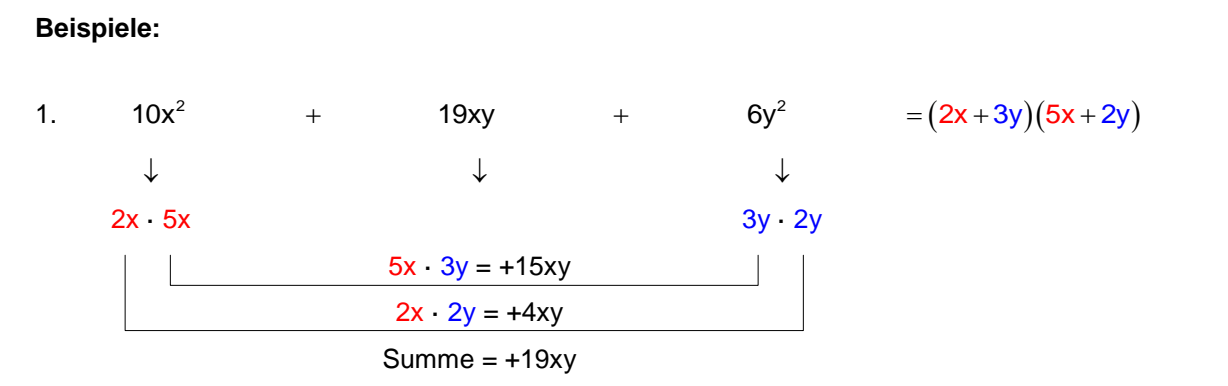

### **Grundlegendes Vorgehen:**

- a. Bestimmen Sie alle Möglichkeiten, wie Sie zwei Zahlen ganzzahlige multiplizieren können um den quadrierten Term zu erhalten (10 $x^2$ ).
- b. Bestimmen Sie alle Möglichkeiten, wie Sie zwei ganzzahlige Zahlen multiplizieren können um den konstanten Term zu erhalten (6y<sup>2</sup>).
- c. Bestimmen Sie die Summe des mittleren Terms analog dem obigen Schema. Falls die Summe mit dem mittleren Term übereinstimmt, haben Sie die korrekten Faktoren gefunden. Falls nicht probieren Sie eine neue Kombination aus. **Achtung:** 2x · 5x mit 3y · 2y liefert ein anderes Ergebnis als 2x · 5x mit 2y · 3y. Dies müssen Sie beim Ausprobieren einer neuen Kombination berücksichtigen. Hier der Beweis: Dies müssen Sie beim Ausprobieren ei<br>(2x + 3y)(5x + 2y) ≠ (2x + 2y)(5x + 3y)

 $\overline{10x^2+19xy+6y^2}$   $\overline{10x^2+16xy+6y^2}$ 

d. Ordnen Sie die Terme analog dem Schema an und machen Sie die Kontrolle durch Zurückmultiplizieren.

#### $\mathcal{P}$  $18a^2 + 39ab + 20b^2 = ?$

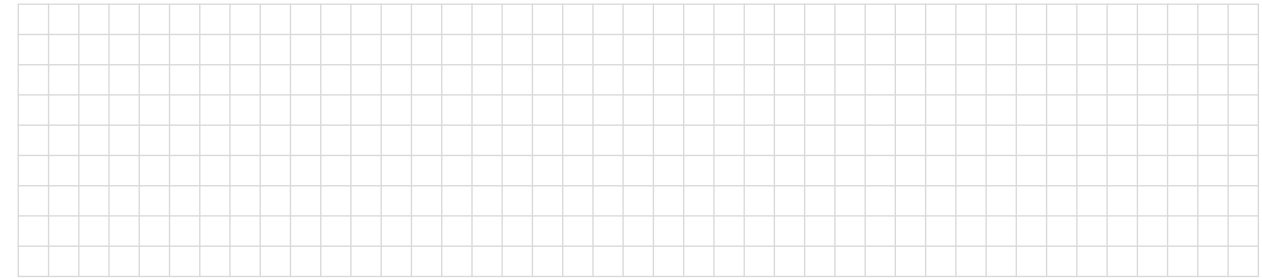

#### 3.  $6x^2 - 2xy - 20y^2 = ?$

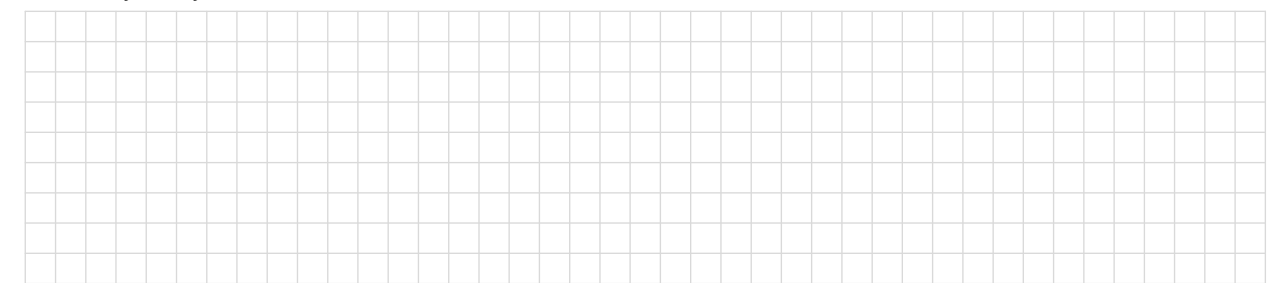

#### 4.  $12u^2 - 36uv + 24v^2 = ?$

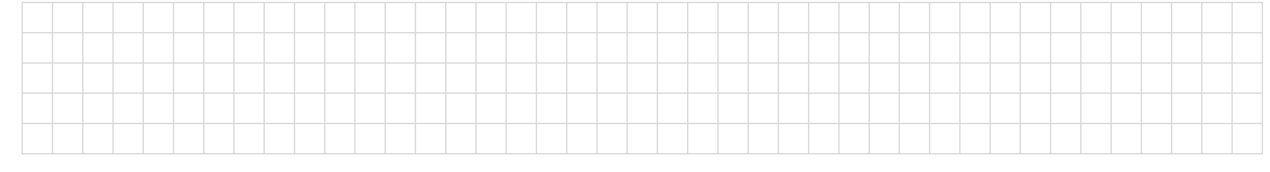

# **3.9 Geometrische Interpretation der binomischen Formeln**

Bestimmen Sie den Flächeninhalt der schraffierten Figuren:

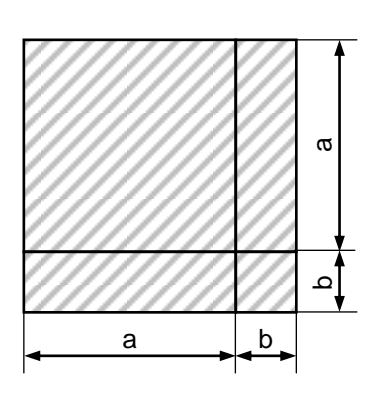

# **1. Binomische Formel**

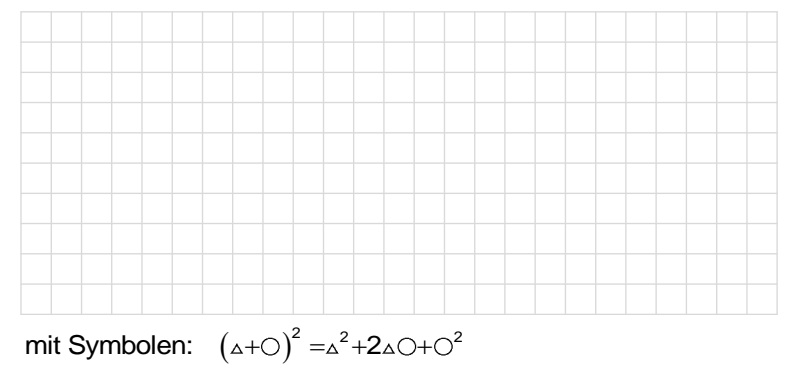

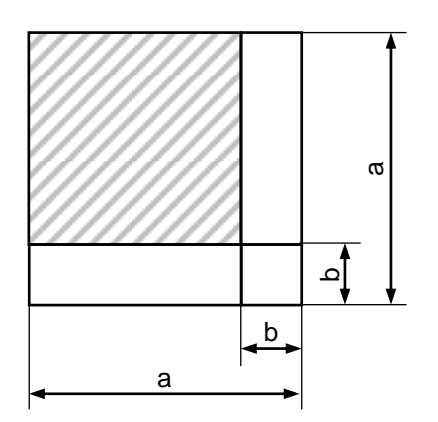

### **2. Binomische Formel**

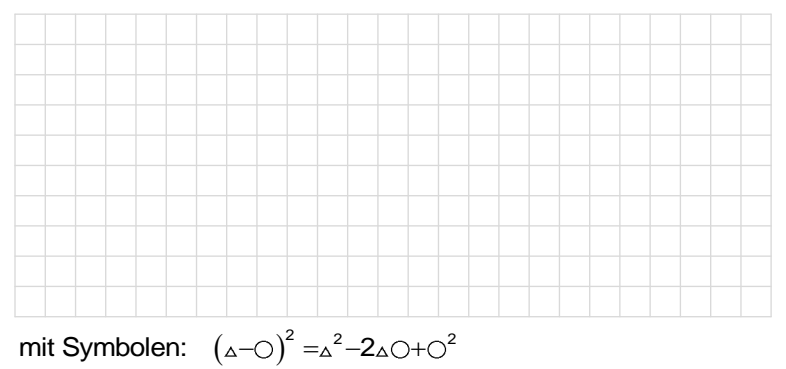

### **3. Binomische Formel**

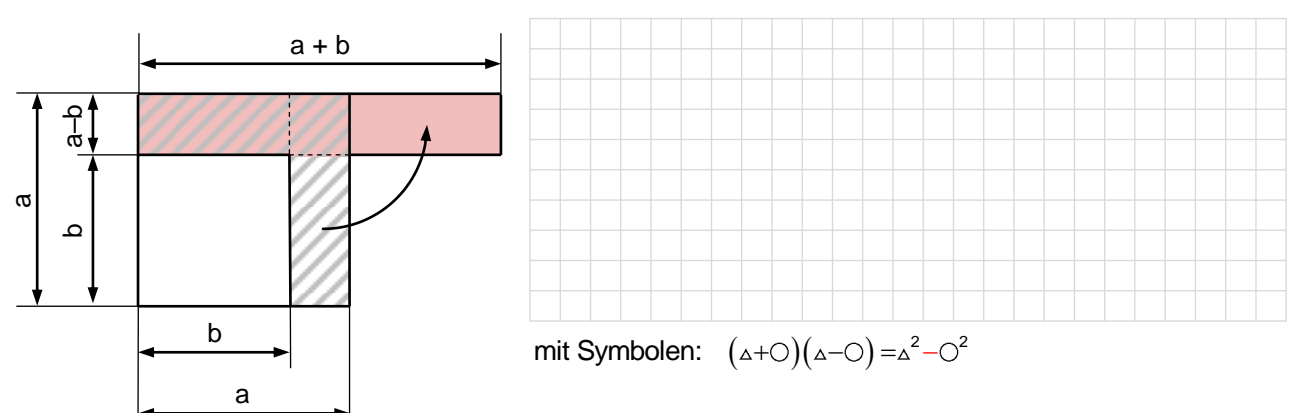

# **3.10 Übersicht über die verschiedenen Vorgehensweisen**

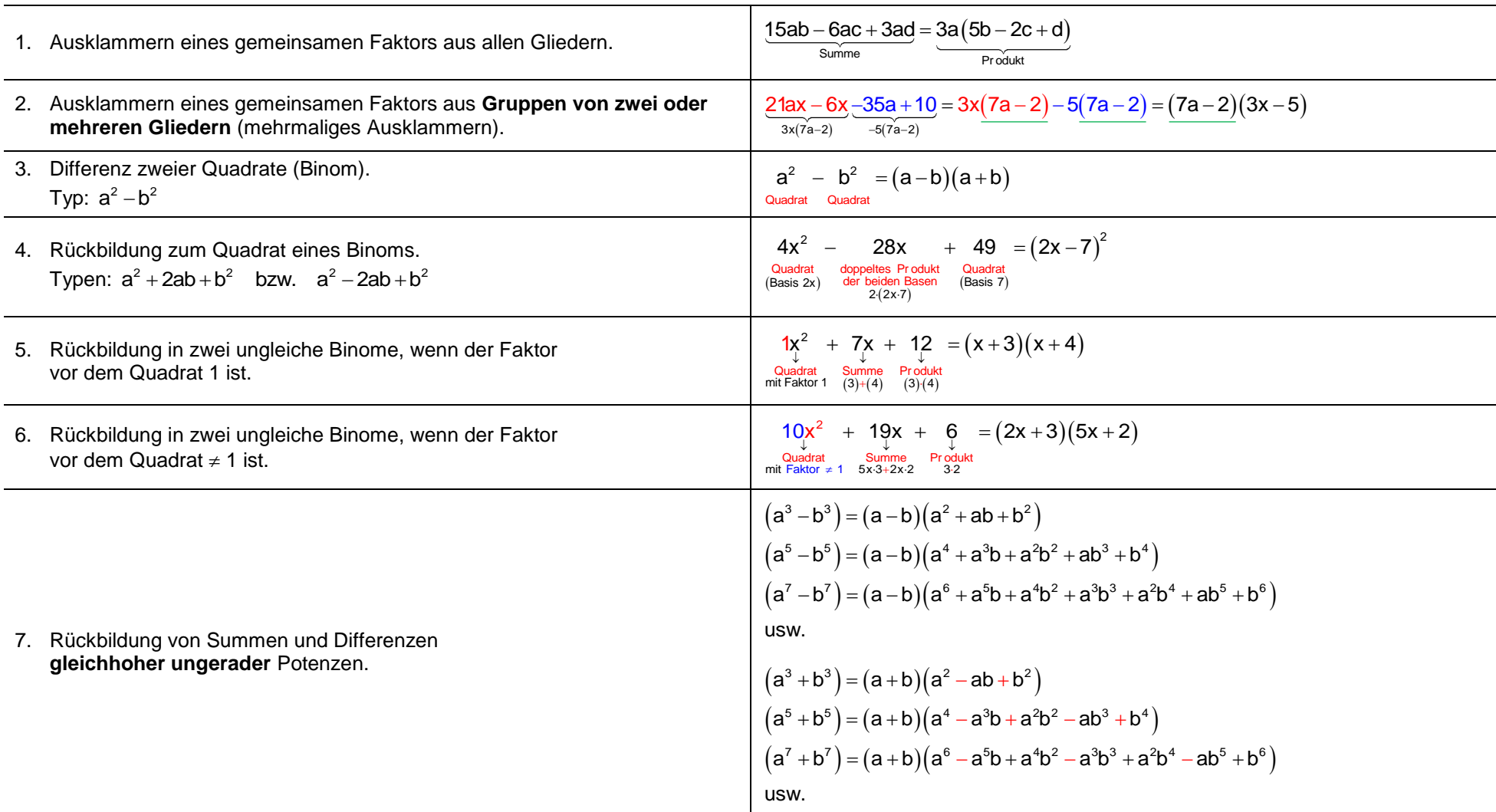

# 3.11 Übungen

# Potenzieren von Summen

- $(y+1)^2$  $1.$
- $(4-v)^2$  $2.$
- $(2x + 3y)^2$  $3.$
- $(t + 1)(t 1)$ 4.
- $(9+3a)(9-3a)$ 5.
- $(z^2 2)^2$ 6.
- $(6m 6n)^2$  $7.$
- $(x+2)(x-2)$ 8.
- 9.  $(a+b-c)^2$
- 10.  $(2u^2 3v^2)^2$
- 11.  $(a^2-b^2)(a^2+b^2)$
- 12.  $(5+m)^2 (3-m)^2$

### Zerlegen in Faktoren

- $13.$  $6ax + 6ay$
- $(4a-2b)\cdot (x+y)-(3a+4b)\cdot (x+y)$  $14.$
- $15.$  $x + y + ax + ay$
- 16.  $3a \cdot (x-2)-x+2$
- 17.  $16my 24ny + 18y$
- 18.  $3a^2 + 2ab + 6a + 4b$
- $ab+5b-ac-5c$  $19.$
- $20.$  $20ab + 4b - 5a - 1$
- 21.  $45mn 30m^2 + 6an 4am$
- 22.  $4a \cdot (x+y)+x+y$
- 23.  $x^2 - 1$
- $9x^3 36x$ 24.
- $16a^2 + 24ab + 9b^2$ 25.
- $2x^2 4x + 2$ 26.
- 27.  $a^2 a 30$
- 28.  $2ax+ay+az-2bx-by-bz$
- 29.  $15a^2b^2 + 25ab^3$
- 30.  $45a^2y^2 63a^2y^3 + 36a^3y^2$
- 31.  $4x^3 10x^2y 24xy^2$

### Kürzen

- $\frac{x^3+2x^2+x}{2x+2}$ 32.
- $5am + 7an 10bm 14bn$  $33.$  $\overline{3a-6b}$
- $\frac{a^2-b^2+4a+4b}{a^2+2ab+b^2}$ 34.

**PM** 

### Zerlegen in Faktoren

- 35.  $25ab+125ac-75ax$
- $7ax 14a 21$ 36.
- 37.  $x^2 + ax + ab + bx$
- $b(4n+3m)+4n+3m$ 38.
- 39.  $z(b-c)-c+b$
- 40.  $2ax-2ay+bx-by-cx+cy$
- 41.  $(c+3d)4a-c-3d$
- 42.  $(a-c)(15xy+12bx)-(5bx+10xy)(a-c)$
- 43.  $b^4 16b^2$
- 44.  $9b^3-b$
- 45.  $x^4 16$
- 46.  $b^2 4b + 4$

47. 
$$
\frac{a^2 + ax}{a^2 - ax}
$$

- 48.  $\frac{81a^2 49b^2}{63a 49b}$
- 49.  $rac{x^2}{36} \frac{y^2}{4}$

50. 
$$
\frac{a^4 - 1}{a^2 - 1}
$$

- 51.  $\frac{a^2-b^2}{a^2-2ab+b^2}$
- 52.  $\frac{(x+3)(x-5)}{2x^2-18}$

**PM**